Math 661 Optimization (Bueler) 1 September, 2016

## A brute-force solution to problem "beam"

As noted in the "Five example optimization problems" handout, problem beam is intrinsically infinite-dimensional.

The set of possible inputs to the functional  $I[h]$  is

 $\mathcal{X} = \{f : f'' \text{ is square-integrable on } [0, \pi] \text{ and also } f(0) = f(\pi) = 0\}.$ 

This is a real vector space of functions.<sup>[1](#page-0-0)</sup> Why is  $\mathcal X$  infinite-dimensional, you say? The answer is that you cannot specify each element using a fixed, finite number of coefficients.<sup>[2](#page-0-1)</sup>

For example, and as a hint about the solution method adopted below, the following infinite list of functions live in  $\mathcal{X}$ :

$$
S = \{\sin x, \sin 2x, \sin 3x, \sin 4x, \dots\} \subset \mathcal{X}.
$$

This set is linearly-independent; that is, on cannot write one element of  $S$ , say  $\sin kx$ , exactly as a finite linear combination of other elements of the set S. In the appropriate senses, S is a basis for  $\mathcal X$  and it is an orthogonal set. For example—this is an instance of Fourier series—the function  $f(x) = x(\pi - x)$  is in X and, on the other hand, there are coefficients  $a_k$  so that<sup>[3](#page-0-2)</sup>

$$
f(x) = x(\pi - x) = \sum_{k=1}^{\infty} a_k \sin kx \in \mathcal{X}.
$$

But one cannot (exactly) write this  $f(x)$  without an infinite sum.

Despite being infinite-dimensional, this kind of beam problem is completely standard in the engineering and physics literature; it is a problem in the *calculus of variations*. Because of the infinite-dimensionality, only an approximation of the solution can be computed in a finite amount of solution time.<sup>[4](#page-0-3)</sup>

The problem is constrained, however, so the solution cannot be just anywhere in the infinite-dimensional vector space  $X$ . The solution lives in an infinite-dimensional convex subset of  $\mathcal{X}$ :

$$
\mathcal{K} = \{f \in \mathcal{X} : 0.9 \le f(1) \le 1.1 \text{ and } 1.2 \le f(2) \le 1.4 \text{ and } 0.4 \le f(3) \le 0.6\}.
$$

This is the *feasible set*. It is like a polyhedron; it is a *polytope* in  $X$ .

<span id="page-0-0"></span><sup>&</sup>lt;sup>1</sup>So that, for example, given any pair of functions  $f_1, f_2 \in \mathcal{X}$ , and any real numbers  $a_1, a_2$ , the linear combination  $a_1f_1 + a_2f_2$  is also in X.

<span id="page-0-2"></span><span id="page-0-1"></span> $^2$ If it were possible, the number of such coefficients would be the dimension of  $\mathcal{X}.$ 

 $3A$  few points extra credit will be given to anyone who computes the coefficients  $a_k$  exactly, and then plots a finite Fourier sum  $f_N(x) = \sum_{k=1}^N a_k \sin kx$  showing that the computed coefficients are likely to be correct.

<span id="page-0-3"></span><sup>4</sup>Actually, this approximate-only status already holds for problem calcone, which is in 1D. In theory the exact solutions of fit, salmon, and tsp are all possible in finite time.

For now we just want a method that finds an acceptable approximate solution, even if by brute-force. So we restrict our functions to a five-dimensional ([5](#page-1-0)D)<sup>5</sup> space of truncated Fourier sine series:

$$
\mathcal{X}_5 = \mathbb{R}^5 = \{ [c_1 \, c_2 \, c_3 \, c_4 \, c_5] \},
$$

where  $c \in \mathcal{X}_5$  represents the function  $h(x) = \sum_{k=1}^5 c_k \sin kx \in \mathcal{X}$ . Using trigonometry we can *exactly* compute *I*[h] for a function  $h(x)$  corresponding to  $c \in \mathcal{X}_5$ :

$$
I[h] = \frac{1}{2} \int_0^{\pi} |h''(x)|^2 dx = \frac{1}{2} \int_0^{\pi} \left( -\sum_{k=1}^5 k^2 c_k \sin kx \right)^2 dx = \frac{1}{2} \sum_{j=1}^5 \sum_{k=1}^5 c_j c_k j^2 k^2 \int_0^{\pi} \sin jx \sin kx dx
$$
  
=  $\frac{1}{4} \sum_{j=1}^5 \sum_{k=1}^5 c_j c_k j^2 k^2 \int_0^{\pi} \cos((j-k)x) - \cos((j+k)x) dx = \frac{1}{4} \sum_{j=1}^5 \sum_{k=1}^5 c_j c_k j^2 k^2 (\pi \delta_{jk} - 0) = \frac{\pi}{4} \sum_{k=1}^5 k^4 c_k^2.$ 

(This calculation, which uses the identity  $\sin \alpha \sin \beta = \frac{1}{2}$  $\frac{1}{2}\cos(\alpha-\beta)-\frac{1}{2}$  $\frac{1}{2} \cos(\alpha + \beta)$ , will not surprise those who have used Fourier series.)

The constraint "0.9  $\leq h(1) \leq 1.1$ " can be enforced in  $\mathcal{X}_5$  by using the formula  $h(x)$  =  $\sum_{k=1}^{5} c_k \sin kx$  and evaluating at  $x = 1$ . Thus the approximating 5D optimization problem is now (essentially) in form (1.1) from the textbook:

$$
\min_{c \in \mathbb{R}^5} I_5(c) \qquad \text{subject to} \qquad \begin{array}{l} 0.9 \le \sum_{k=1}^5 c_k \sin k \le 1.1\\ 1.2 \le \sum_{k=1}^5 c_k \sin 2k \le 1.4\\ 0.4 \le \sum_{k=1}^5 c_k \sin 3k \le 0.6 \end{array}
$$

where

$$
I_5(c) = \frac{\pi}{4} \sum_{k=1}^{5} k^4 c_k^2.
$$

This is called a *quadratic programming problem* because  $I_5(c)$  is quadratic in c and the constraints are linear in c; see textbook Chapter 16. Our problem is now a constrained, 5D version of the unconstrained 3D problem fit.

We do not know, however, which of the inequality constraints is active (i.e. the inequality is equality) when  $c$  is the solution of the problem. The subset of  $\mathbb{R}^5$  which satisfies the constraints, though it is a 5D polytope, is not clear enough to only look at feasible points. Thus we will solve the our 5D problem by brute force, searching on a grid of points inside a box in  $\mathbb{R}^5$ , in the hope that we cover enough of the constrained set to include points near the minimum. Only trial-and-error can make this possible.

The proposed box, based on trial-and-error, is

$$
\mathcal{B}_5 = \{0 \le c_1 \le 2, -1 \le c_2 \le 1, -0.5 \le c_3 \le 0.5, -0.2 \le c_4 \le 0.2, -0.2 \le c_5 \le 0.2\}.
$$

The code below puts a grid with a given spacing on this box. At each grid point  $c$  it checks feasibility (i.e. constraints) and, if feasible, it evaluates  $I_5(c)$  for that point. Running the code with a grid of sufficient coarseness to give a reasonable execution time, namely a few minutes, looks like

<span id="page-1-0"></span> $^{5}$ It can be  $N$  dimensional for any  $N \ldots$  but the number of (search) grid points goes up exponentially with  $N!$ The value  $N = 5$  represents a trial-and-error-determined compromise between answer quality and execution time. Strategies in Chapter 16 will overcome this difficulty.

```
\gg [z h] = beam(0.05)
...
z = 5.8316h =1.40000 -0.30000 0.15000 -0.05000 0.05000
```
During the run the code shows characters  $.7 \text{ o}/\star$  for progress made so far, indicating when it finds feasible solutions and the best solution so far; this is not shown.

Thus  $c_1 = 1.4$ ,  $c_2 = -0.3$ ,  $c_3 = 0.15$ ,  $c_4 = -0.05$ , and  $c_5 = 0.05$  is the solution from this brute-force search, giving minimum value  $I_5(c) = 5.8316$ . I have also posted a code <code>plotbeam.m</code> which plots the tent pole corresponding to a given  $c \in \mathbb{R}^5.$  The command " $p$ lotbeam(h)" plots the figure at the end, which I believe is pretty close to the solution!

## beam.m

```
function [z h] = \text{beam}(\text{cspace})% BEAM Solve tent pole optimization problem by approximation and brute force.
% The height of the pole is represented by a list of N=5 coefficients in a
% Fourier sine series,
h(x) = c1 \sin(x) + c2 \sin(2 x) + c3 \sin(3 x) + c4 \sin(4 x) + c5 \sin(5 x)% Grid of coefficients c_j, with spacing cspace, in five dimensions, is
% searched. Does integral exactly.
%
% Example run:
\frac{1}{6} >> [z h] = beam(0.05)
% >> plotbeam(h)
% WARNING: Several minutes run time! This case checks 2.9 million
\frac{1}{8} = 41*41*21*9*9 points. It runs at least 5 times faster if 0.05 --> 0.1.
N = 5;bounds = [0.9 1.1]1.2 1.4;
           0.4 0.6];
z = 1.0e100;
h = zeros(1,N);for cl = 0.0: cspace: 2.0for c2 = -1.0: cspace: 1.0
        fprintf('.')
        for c3 = -0.5: cspace: 0.5for c4 = -0.2: cspace: 0.2for c5 = -0.2: cspace: 0.2htest = [c1 c2 c3 c4 c5];
                     h1 = evalh(htest,1);
                     p1 = (h1 \ge bounds(1,1)) & (h1 \le bounds(1,2));if p1
                          h2 = evalh(htest, 2);p2 = (h2 \geq 60 \text{unds}(2,1)) & (h2 \leq 60 \text{unds}(2,2));
                          if p2
                              h3 = evalh(htest, 3);p3 = (h3 \geq 60 \text{unds}(3,1)) & (h3 \leq 60 \text{unds}(3,2));
                              if p3
                                  fval = f(htest);if fval < z
```
4

```
z = fval;
                                  h = htest;
                                  fprintf('*')
                              else
                                  fprintf('o')
                              end
                          end
                       end
                  end
               end
           end
       end
   end
end
fprintf('\n')
   function z = evalh(h, x)k = 1:N;z = h * sin(k * x)';
   end
   function z = f(h)k = 1:N;z = (pi/4.0) * k.^4 * (h.^2)';end
end
```
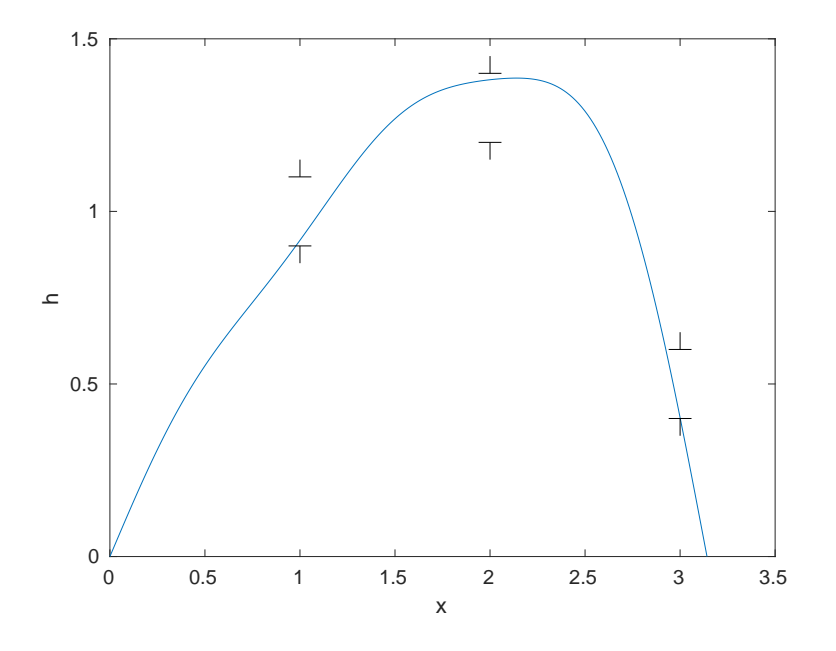